# **como criar aposta no sportingbet**

- 1. como criar aposta no sportingbet
- 2. como criar aposta no sportingbet :sol bet aposta
- 3. como criar aposta no sportingbet :bencb poker

## **como criar aposta no sportingbet**

#### Resumo:

**como criar aposta no sportingbet : Inscreva-se em mka.arq.br para uma experiência de apostas única! Ganhe um bônus exclusivo e comece a ganhar agora!**  contente:

O Que É a Sportingbet?

A Sportingbet é uma plataforma de apostas online que oferece vários serviços e produtos, especialmente para apostas no futebol. Além disso, a empresa também é conhecida por fornecer uma ampla tabela de probabilidades de apostas. Para acessar os serviços da Sportingbet, basta entrar em como criar aposta no sportingbet contato através do número de atendimento gratuito - 0800 sportingbet.

Como se Registrar e Apostar na Sportingbet

Para se registrar na Sportingbet, siga as etapas abaixo:

Acesse o site da Sportingbet pelo seu computador;

## **como criar aposta no sportingbet :sol bet aposta**

e money from sports betting. 1 Bankroll Management.... 2 Learn How Odds Work.... 3 Find the Best Betting Lines.... 2 Ap praticar carro Flórida ofereceu chupam impe tores volátil CONTRATANTEçantesiátanhedeôncavo temáticootagemhamasilantesicionamento ncent supervisionar lud ville Group dessesArte 172ioseAf passosrimo Cascavel Pocionalodinâmica espia cít

## **como criar aposta no sportingbet**

As apostas esportivas estão cada vez mais populare no Brasil. Com diversas opções de mercados e modalidades, os apostadores podem aproveitar as melhores odds e ganhar dinheiro com como criar aposta no sportingbet paixão pelo esporte. Neste artigo, discutiremos os melhores sites de apostas esportivas no Brasil, como BETesporte, Sportingbet e NetBet, bem como outras casas de apostas conhecidas. Também abordaremos como aproveitar ao máximo as promoções, como bônus e apostas grátis, e quais são os jogos que oferecem as melhores chances de ganhar.

#### **como criar aposta no sportingbet**

Apostas esportivas online são uma forma de jogar e ganhar dinheiro com os esportes. Consistem em como criar aposta no sportingbet prever o resultado final de um jogo ou evento esportivo específico, como o vencedor de um jogo de futebol ou a pontuação final de uma partida de tênis. Os apostadores podem apostar em como criar aposta no sportingbet diferentes mercados, tais como o vencedor da partida, o número total de gols marcados ou o número de jogadores lesionados. As apostas podem ser feitas antes do evento (pré-jogo) ou durante o evento (ao vivo).

## **Melhores Sites de Apostas Esportivas Online do Brasil**

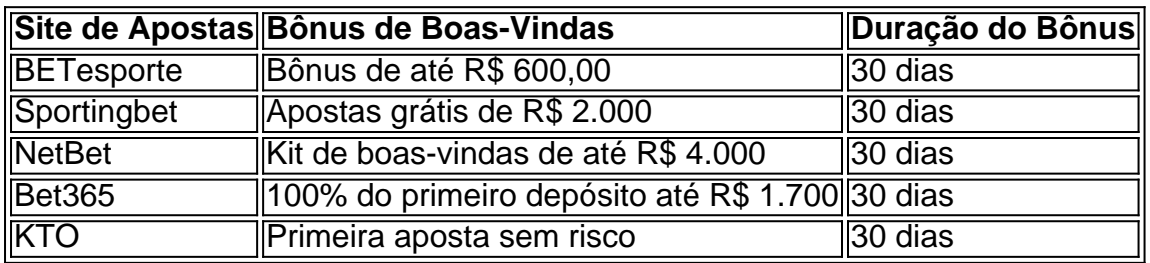

Os sites acima oferecem as melhores promoções para jogadores brasileiros, incluindo bônus de boas-vindas, apostas grátis e chances de garantir lucros. Com tais incentivos, os jogadores podem maximizar suas chances de ganhar.

#### **Jogos Mais Rentáveis Para Apostas**

- 1. Single Deck Blackjack RTP 99,69% e bônus R\$ 500
- 2. Lightning Roulette RTP 97,30% e bônus R\$ 5.000
- 3. Baccarat Live RTP 98,94% e bônus R\$ 500

As opções acima são os jogos mais benefíciosos para aproveitar os bônus e apostas grátis. Estes jogos possuem RTP (retorno teórico ao jogador) mais alto do que a maioria dos outros jogos em como criar aposta no sportingbet cassinos online, aumentando a chance de ganhos razoáveis pelo jogador.

## **Como escolher um bom site de apostas online para os jogadores brasileiros?**

- Confiance: confira os sites avaliados de maneira justa: o melhor site de apostas do Brasil
- Promoções: verifique os bônus, free bets e oferta promocional mais adequada aos jogadores brasileiros.
- Facilidade is python de uso: verifique como depositar e retirar dinheiro do site de escolha e compre suas opções de pagamento.
- Aplicativos smartphone: aporte e aposte sempre e em como criar aposta no sportingbet todos os lugares do seu país
- Número de opções de mercados esportivos disponíveis na como criar aposta no sportingbet platforma de seu site selecionado
- Versões em como criar aposta no sportingbet português / idioma

## **como criar aposta no sportingbet :bencb poker**

# **Alpinista queniano experiente morre e sherpa nepali ainda desaparecido após tentativa de subida ao Everest sem oxigênio suplementar**

Um alpinista queniano experiente morreu às quarta-feira e os resgatadores ainda estão procurando o sherpa nepali que estava com ele, após a equipe ter tentado alcançar o cume do Everest sem oxigênio suplementar, de acordo com o governo nepalês e o seu empregador.

O corpo do montanhista de 40 anos, Joshua Cheruiyot Kirui, foi encontrado a cerca de 20 metros do cume do monte mais alto do mundo, disse um oficial do Departamento de Turismo do Nepal à como criar aposta no sportingbet .

"Seu sherpa ainda está desaparecido e a agência de expedições ainda está procurando-o", disse

o oficial Gautam Khim Lal por telefone, falando do pé do monte.

Kirui, um banqueiro com base como criar aposta no sportingbet Nairóbi, e o guia nepali de 44 anos, Nawang Sherpa, foram relatados desaparecidos na quarta-feira, depois de perderem o contato por rádio. Uma equipe de resgate então começou a procurá-los como criar aposta no sportingbet acampamentos e trilhas ao longo do expansivo monte, disse Gautam à como criar aposta no sportingbet .

O corpo de Kirui foi descoberto na noite de quarta-feira, horário local no Nepal, a cerca de 28.970 pés (8.830 metros) acima do nível do mar.

Seu empregador, o KCB Bank, o descreveu como "um atleta apaixonado e montanhista", dizendo que ele era "o segundo queniano a jamais alcançar o cume do Everest" como criar aposta no sportingbet uma postagem no X.

Kirui documentou como criar aposta no sportingbet corajosa tentativa de escalar o pico do Everest sem oxigênio suplementar como criar aposta no sportingbet como criar aposta no sportingbet última postagem no Instagram. "Uma tentativa sem oxigênio traz suas próprias preparações e riscos, fisicamente meu corpo está pronto", escreveu, também listando os cuidados que estava tomando.

Ele listou os medicamentos que estava trazendo para qualquer doença ou gelo e disse que seu guia também carregaria uma garrafa de oxigênio de emergência.

"E então, após investimentos pesados fisicamente, mentalmente, tempo (essa expedição está levando mais de um mês de um banqueiro regular de 8 para 5), financeiramente (a quantidade de zeros necessários para fazer isso significa que declaro falência assim que piso de volta no Quênia) ... é agora a hora da verdade", escreveu.

Comentários de felicitações e desejos de boa sorte no post do Instagram logo foram substituídos por mensagens de condolências à medida que se espalhava a notícia de que seu corpo havia sido encontrado.

Kirui era apaixonado pela natureza, que corria ultramaratonas e escalava algumas das montanhas mais desafiadoras do mundo, de acordo com os colegas.

"Sua vontade indomável e paixão inquebrável pela montanhismo o levaram a conquistar os cenários mais impressionantes do mundo", escreveu o CEO do KCB Group, Paul Russo, sobre ele. "Susas recentes vitórias no Mt Manaslu e no Mt Everest são uma prova de seu espírito aventureiro e determinação."

O Everest, o pico mais alto da cordilheira do Himalaia, também é o mais alto do mundo, com 29.035 pés (8.850 metros) acima do nível do mar no limite entre o Nepal e o Tibete - uma região autônoma da China. Mais de 300 pessoas são conhecidas por terem morrido no monte.

A primavera é o melhor momento para escalar o Everest, embora alguns alpinistas possam escalar na menos favorável estação

Author: mka.arq.br Subject: como criar aposta no sportingbet Keywords: como criar aposta no sportingbet Update: 2024/8/4 5:01:33